**02-2014 | Sommer | www. ijug.eu**

Sonderdruck

AM.

*Java* blüht auf<br>
Praxis. Wissen. Networking. Das Magazin für Entwickler<br> **Java** blüht auf<br> **Java** blüht auf<br> **Java** blüht auf<br> **Java** blüht auf<br> **Java** blüht auf **Praxis. Wissen. Networking. Das Magazin für Entwickler Aus der Community — für die Community**

# **Java blüht auf**

**Praxis** Performance richtig bewerten

**Technologie** HTML5 und Java

**Java Server Faces** Umstieg auf 2.x

**Oracle** Anwendungsentwicklung mit WebLogic

4

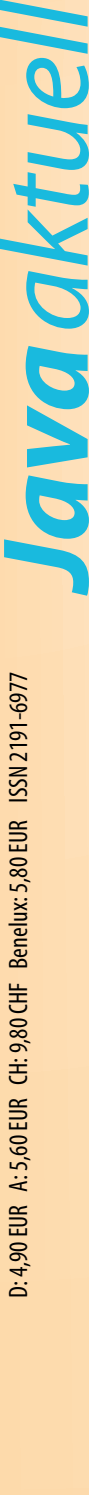

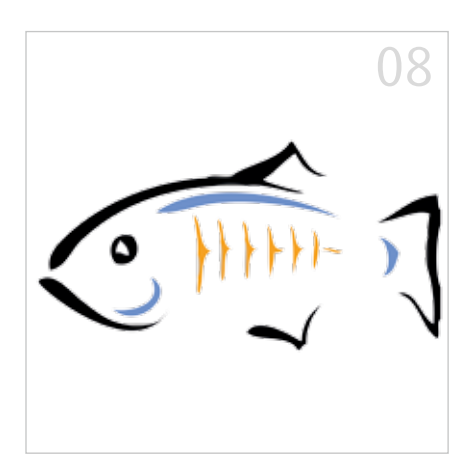

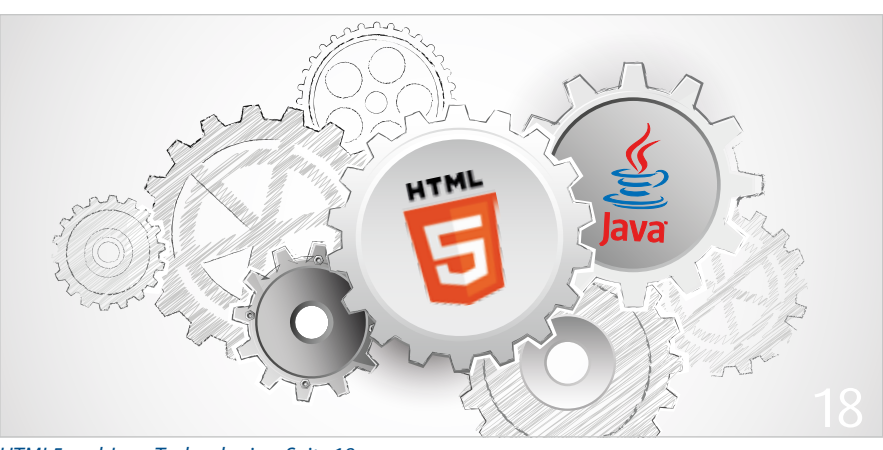

*HTML5 und Java-Technologien, Seite 18*

- *Die neue Oracle-Strategie zum GlassFish Server, Seite 8*
- 3 Editorial
- 5 Das Java-Tagebuch *Andreas Badelt, Leiter der DOAG SIG Java*
- 8 Die neue Oracle-Strategie zum Glass-Fish Server *Sylvie Lübeck und Michael Bräuer*
- 10 Back to Basics: Wissenswertes aus "java.lang.\*" *Christian Robert*
- 13 Performance richtig bewerten *Jürgen Lampe*
- 18 HTML5 und Java-Technologien *Peter Doschkinow*
- 23 Java und funktionale Programmierung – ein Widerspruch? *Kai Spichale*
- 26 Eingebettete DSLs mit Clojure *Michael Sperber*
- 34 Lohnt sich der Umstieg von JSF 1.x auf JSF 2.x? *Andy Bosch*
- 38 Anwendungsentwicklung mit dem Oracle WebLogic Server 12*c Michael Bräuer*
- 46 Automatisierte Web-Tests mit Selenium 2 *Mario Goller*
- 51 Contexts und Dependency Injection die grundlegenden Konzepte *Dirk Mahler*
- 56 Distributed Java Caches *Dr. Fabian Stäber*
- 59 Activiti in produktiven Umgebungen – Theorie und Praxis *Jonas Grundler und Carlos Barragan*
- 63 Unbekannte Kostbarkeiten des SDK Heute: Vor und nach der .main()"-Methode *Bernd Müller*
- 65 Java ist hundert Prozent Community *Interview mit Niko Köbler*
- 66 Inserentenverzeichnis
- 66 Impressum

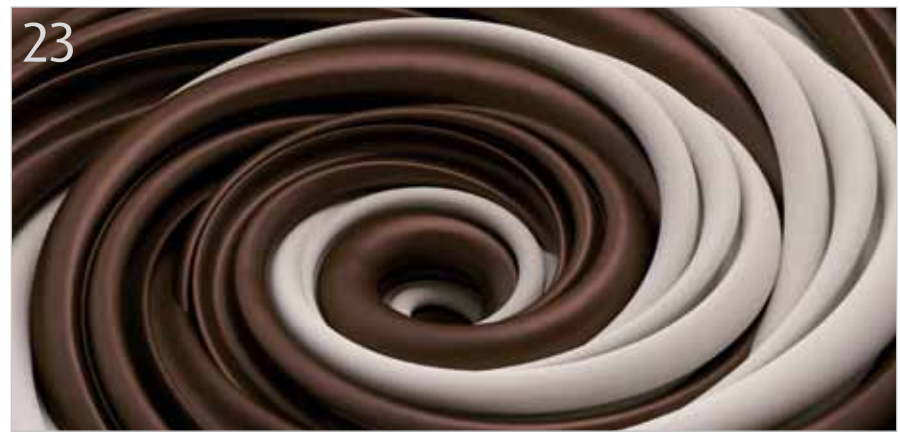

*Java und funktionale Programmierung - ein Widerspruch?, Seite 23*

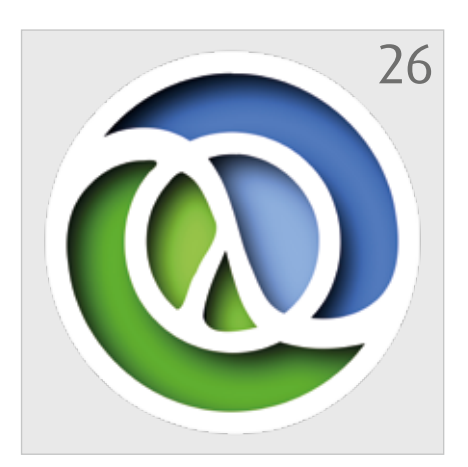

*Eingebettete DSLs mit Clojure, Seite 26*

# Unbekannte Kostbarkeiten des SDK Heute: Vor und nach der "main()"-Methode

*Bernd Müller, Ostfalia*

*Das Java SDK enthält eine Reihe von Features, die wenig bekannt sind. Wären sie bekannt und würden sie verwendet, könnten Entwickler viel Arbeit und manchmal sogar zusätzliche Frameworks einsparen. Wir stellen in dieser Reihe solche Features des SDK vor: die unbekannten Kostbarkeiten.*

Java-Programmieranfängern wird beigebracht, dass die "main()"-Methode der Einstiegspunkt eines Java-Programms ist und dass nach deren Ende die JVM beendet wird. Dies ist zwar prinzipiell richtig, jedoch gibt es die Option, sowohl vor als auch nach der "main()"-Methode beliebigen Code ausführen zu können. Der Artikel stellt diese beiden Optionen vor.

## **Instrumentierung**

Unter Byte-Code-Instrumentierung, kurz "Instrumentierung", versteht man das Ändern von Byte-Code, etwa um Methoden-Aufrufe zu loggen oder deren Ausführungszeit zu messen. Frameworks, die den vom Anwendungsentwickler geschriebenen Code ändern oder erweitern müssen, um eine bestimmte Funktionalität zu realisieren, machen ebenfalls von der Instrumentierung Gebrauch. Ein Beispiel dafür sind JPA-Provider, die etwa das Lazy-Loading von Assoziationen realisieren müssen. Dies ist bereits in [1] detailliert beschrieben.

Um die unterschiedlichen Ansätze der Instrumentierung zu vereinheitlichen, wurde in der Version 5 des SDK das Package "java.lang.instrument" eingeführt. Zitat direkt aus der API-Doc des Package [2]: "Provides services that allow Java programming language agents to instrument programs running on the JVM."

Das Ziel dieses Artikels ist jedoch nicht die Einführung in das Instrumentation-API, sondern die Möglichkeit, beliebigen Code vor der "main()"-Methode ausführen zu können. Der im API-Doc erwähnte "Agent" ist hier das Mittel zum Zweck.

#### **Java-Agenten**

Ein Java-Agent ist eine Sammlung von Klassen, die in einem JAR gepackt sind. Die Klasse, deren Methoden vor der "main()"-Methode ausgeführt werden, ist die sogenannte "Pre Main"-Klasse. Die Methoden sind nicht beliebig wählbar, sondern durch Signaturen festgelegt (siehe Listing 1).

Die JVM versucht beim Programmstart zunächst, die erste und − falls diese nicht existiert − die zweite Methode auszuführen. Aber wie wird der JVM überhaupt der Java-Agent bekannt gemacht? Dies erfolgt zum einen über die Manifest-Datei des JAR, die für den Eintrag "Premain-Class" die Pre-Main-Klasse enthält, etwa "Premain-Class: de.pdbm.SimpleAgent". Außerdem muss der Aufruf der JVM mit der Option "javaagent" erfolgen. Die Option enthält durch Doppelpunkt getrennt den Namen der JAR-Datei des Agenten, also beispielsweise "java-javaagent:/path-to/agent.jar de.pdbm.Main".

Da wir nicht instrumentieren wollen, genügt für einen einfachen Test die zweite der oben genannten, überladenen "premain()"-Methoden. Listing 2 zeigt die Klasse "SimpleAgent".

Bei Aufruf der JVM mit obiger Agentenoption erfolgt die Ausgabe der "premain()"-Methode vor dem Laden der Main-Klasse und dem Aufruf der dortigen "main()"-Methode. Der Parameter "agent-Args" der Methode enthält den optionalen String, der nach dem Agenten-Jar angegeben werden kann, also etwa "java -javaagent:/path-to/agent.jar="para1 para2" de.pdbm.Main".

#### **Anwendung mit Sinn**

Das vorangegangene Beispiel bewegte sich auf "Hello World"-Niveau. Wir werden deshalb etwas Sinnvolleres realisieren. Java-Agenten wurden eingeführt, um die Instrumentierung von Klassen zu ermögli-

public static void premain(String agentArgs, Instrumentation inst); public static void premain(String agentArgs);

## *Listing 1*

```
package de.pdbm;
public class SimpleAgent {
      public static void premain(String agentArgs) {
              System.out.println("Ausgabe vor 'main()'");
      }
}
```
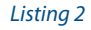

```
public class Agent {
  static List<Class> classesBeforeMain;
   static List<Class> classesAfterMain;
   public static void premain(String agentArgs, 
       final Instrumentation instrumentation) {
     Runtime.getRuntime().addShutdownHook(new Thread() {
       public void run() {
          classInfoAfterMain(instrumentation);
\left\{\begin{array}{ccc} \end{array}\right\} });
     classInfoBeforeMain(instrumentation);
 }
   private static void classInfoBeforeMain(Instrumentation instrumentation) {
     classesBeforeMain = Arrays.asList(instrumentation.getAllLoadedClasses());
     System.out.println("Anzahl geladener Klassen: " + classesBeforeMain.size());
 }
   private static void classInfoAfterMain(Instrumentation instrumentation) {
     classesAfterMain = Arrays.asList(instrumentation.getAllLoadedClasses());
     System.out.println("Anzahl geladener Klassen: " + classesAfterMain.size());
     for (Class clazz : classesAfterMain) {
       if (!classesBeforeMain.contains(clazz)) {
          System.out.println(clazz.getCanonicalName());
\left\{\begin{array}{cc} 1 & 1 \\ 1 & 1 \end{array}\right\} }
 }
}
```
## *Listing 3*

chen. Dieser Artikel führt jedoch nicht das Instrumentation-API ein, sodass wir uns auf die folgende Anforderung festlegen: Zählung der geladenen Klassen vor und nach dem Laden der Main-Klasse und der Ausführung der "main()"-Methode. Wir sind uns darüber im Klaren, dass diese Anforderung in der täglichen Projektarbeit eher selten auftaucht und man sich eigene, sinnvollere Anforderungen überlegen kann.

Wir haben bereits gesehen, dass die "premain()"-Methode vor der "main()"-Methode ausgeführt wird. Wie kann man dann etwas nach der "main()"-Methode ausführen? Hier steht die Methode "addShutdownHook()" der Klasse "Runtime" zur Verfügung. Laut Dokumentation registriert die Methode in der JVM einen Shutdown-Hook. Dies ist ein initialisierter, aber noch nicht gestarteter Thread. Er wird gestartet, wenn die JVM heruntergefahren wird.

Obwohl wir nicht instrumentieren wollen, kommt uns der "Instrumentation"-Parameter der "premain()"-Methode beim Erreichen unseres Ziels zu Hilfe. Das Interface "Instrumentation" enthält unter anderem die Methode "getAllLoadedClasses()", die alle geladenen Klassen zurückgibt. Die Definition des Java-Agenten gestaltet sich damit recht einfach (siehe Listing 3).

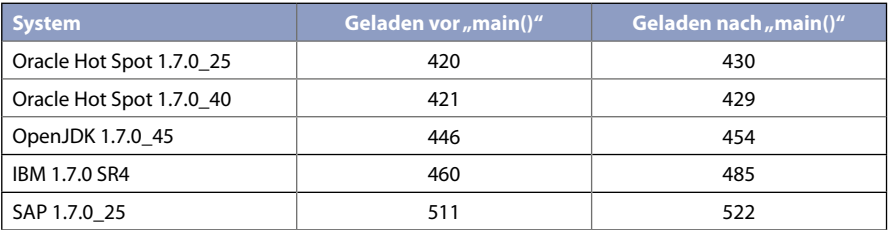

*Tabelle*

Die Methode "Instrumentation#getA llLoadedClasses()" liefert als Antwort ein Array von Klassen. Wir haben dieses Array in eine Liste konvertiert, um es bei der Berechnung der Differenz der beiden Mengen einfacher zu haben. Ansonsten ist die Klasse selbsterklärend.

Zu den geladenen Klassen gehören selbstverständlich die Main-Klasse, aber auch andere, nicht so offensichtliche Klassen wie etwa "java.lang.Void" oder "java. util.IdentityHashMap.KeySet". Erstaunlicherweise ist die Anzahl der geladenen Klassen von SDK zu SDK verschieden. Die Tabelle zeigt einige Ergebnisse.

### **Fazit**

Mit einem Java-Agenten ist es möglich, beliebigen Code auszuführen, noch bevor die "main()"-Methode aufgerufen wird. Java-Agenten dienen primär der Instrumentierung von Klassen, lassen sich jedoch auch anderweitig verwenden. Mit einem Shutdown-Hook kann Code nach der "main()"-Methode ausgeführt werden.

#### **Literatur**

- [1] Marc Steffens und Bernd Müller. Weaving, Instrumentation, Enhancement: Was ein JPA-Provider so alles macht. Java aktuell, Ausgabe 1/2012.
- [2] http://docs.oracle.com/javase/7/docs/api/ java/lang/instrument/package-summary.html

*Bernd Müller bernd.mueller@ostfalia.de*

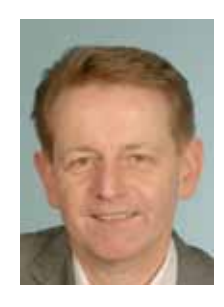

Bernd Müller ist Professor für Software-Technik an der Ostfalia. Er ist Autor des Buches "JavaServer Faces 2.0" und Mitglied in der Expertengruppe des JSR 344 (JSF 2.2).

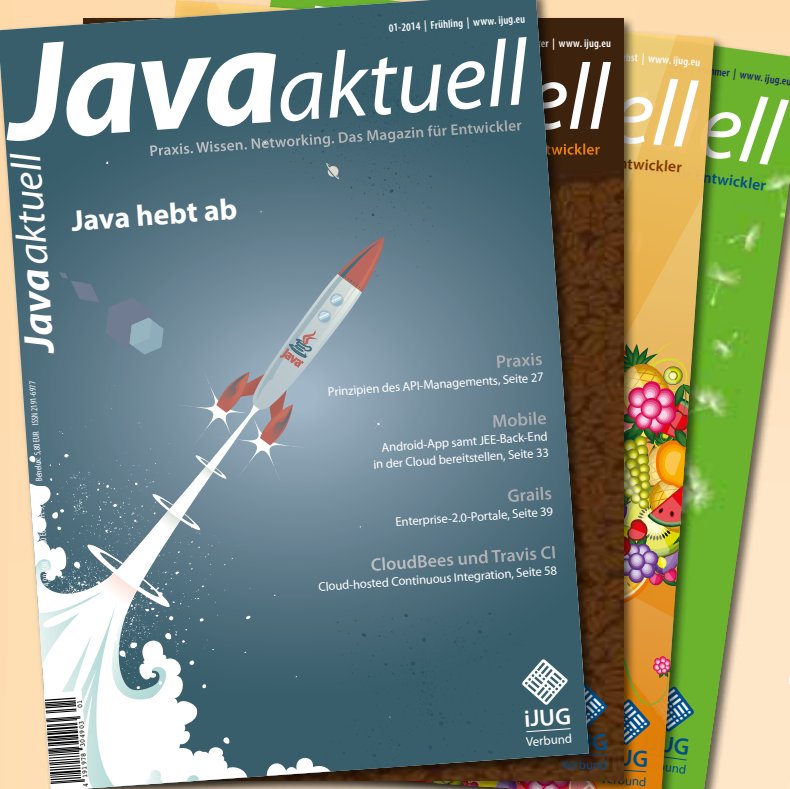

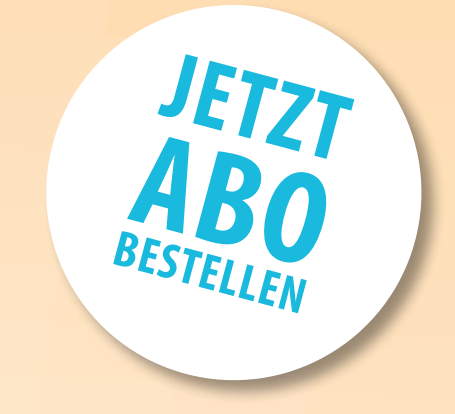

www.doag.org/shop/ faxen Sie das ausgefüllte formular an

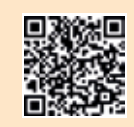

oder bestellen Sie online

# $++$  + AUSFÜLLEN + + + AUSSCHNEIDEN + + + ABSCHICKEN + + + AUSFÜLLEN + + + AUSSCHNEIDEN + + + ABSCHICKEN + + + AUSFÜLLEN

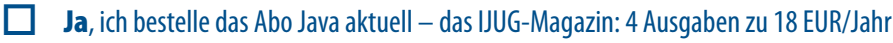

Ja, ich bestelle den kostenfreien Newsletter: Java aktuell – der iJUG-Newsletter

# **ANSCHRIFT**

# **ggf. ABWEICHENDE rechnungsanschrift**

Die allgemeinen Geschäftsbedingungen\* erkenne ich an, Datum, Unterschrift

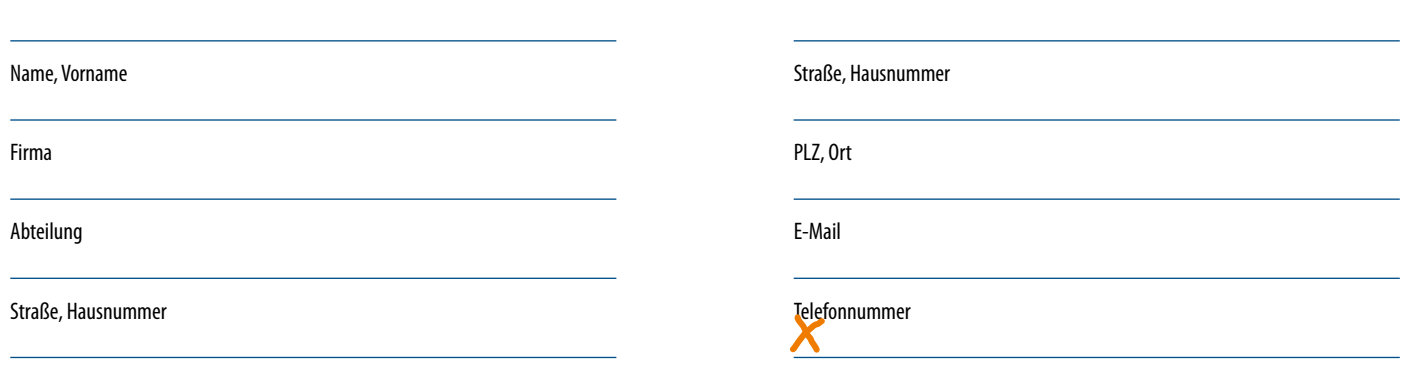

PLZ, Ort

 $\chi$ 

\*Allgemeine Geschäftsbedingungen:

Zum Preis von 18 Euro (inkl. MwSt.) pro Kalenderjahr erhalten Sie vier Ausgaben der Zeitschrift "Java aktuell - das iJUG-Magazin" direkt nach Erscheinen per Post zugeschickt. Die Abonnementgebühr wird jeweils im Januar für ein Jahr fällig. Sie erhalten eine entsprechende Rechung. Abonnementverträge, die während eines Jahres beginnen, werden mit 4,90 Euro (inkl. MwSt.) je volles Quartal berechnet. Das Abonnement verlängert sich automatisch um ein weiteres Jahr, wenn es nicht bis zum 31. Oktober eines Jahres schriftlich gekündigt wird. Die Wiederrufsfrist beträgt 14 Tage ab Vertragserklärung in Textform ohne Angabe von Gründen.